## **IMPLEMENTASI APLIKASI ABSENSI GURU** DI SD NEGERI 54 PANGKALPINANG **MENGGUNAKAN QR CODE BERBASIS ANDROID**

**SKRIPSI** 

MALUH/ **GKALPIT RACHMADHAN** 1911500010

> PROGRAM STUDI TEKNIK INFORMATIKA FAKULTAS TEKNOLOGI INFORMASI **INSTITUT SAINS DAN BISNIS ATMA LUHUR PANGKALPINANG** 2023

## **IMPLEMENTASI APLIKASI ABSENSI GURU DI SD NEGERI 54 PANGKALPINANG MENGGUNAKAN QR CODE BERBASIS ANDROID**

`

#### **SKRIPSI**

**Diajukan Untuk Melengkapi Salah Satu Syarat Memperoleh Gelar Sarjana Komputer`**

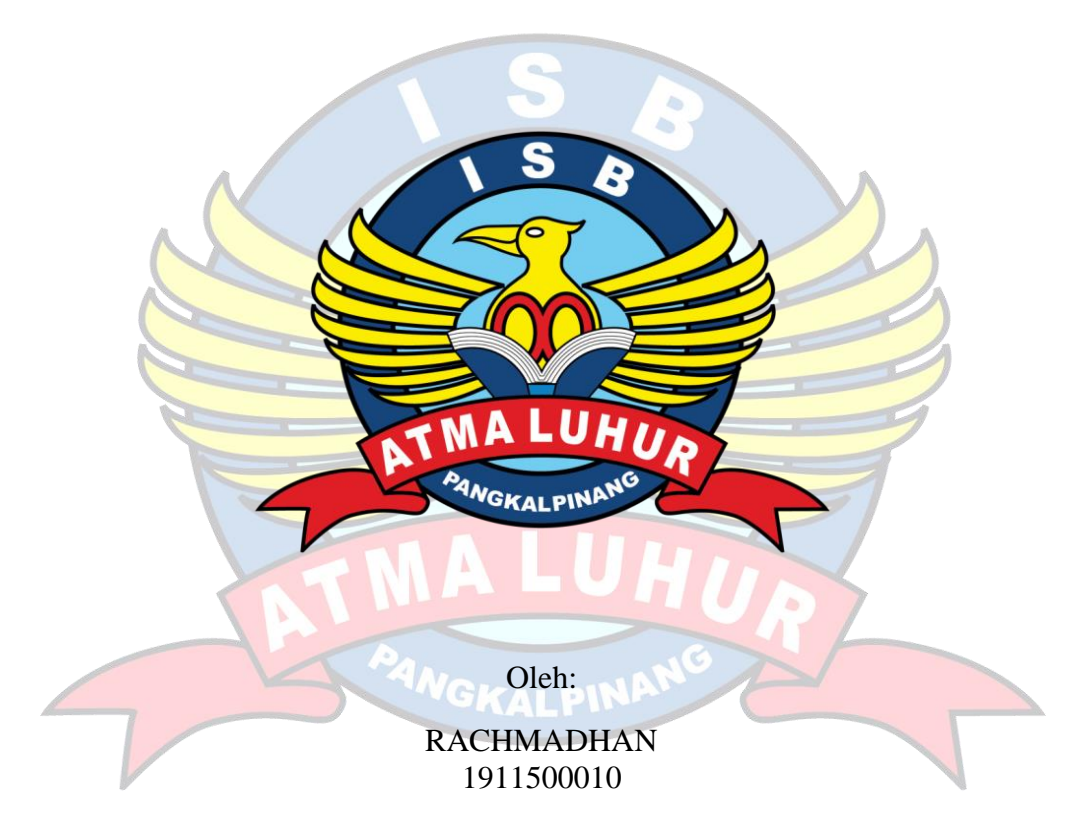

## **PROGRAM STUDI TEKNIK INFORMATIKA FAKULTAS TEKNOLOGI INFORMASI INSTITUT SAINS DAN BISNIS ATMA LUHUR PANGKALPINANG 2023**

### <span id="page-2-0"></span>**LEMBAR PERNYATAAN**

#### **LEMBAR PERNYATAAN**

Yang bertanda tangan dibawah ini:

 $: 1911500010$ **NIM** Nama : RACHMADHAN **Judul Skripsi** 

: IMPLEMENTASI APLIKASI ABSENSI GURU DI SD NEGERI 54 PANGKALPINANG MENGGUNAKAN QR CODE BERBASIS ANDROID

Menyatakan bahwa Laporan Skripsi penulis adalah hasil karya sendiri dan bukan plagiat. Apabila ternyata ditemukan didalam laporan Skripsi penulis terdapat unsur plagiat, maka penulis siap untuk mendapatkan sanksi akademik yang terkait dengan hal tersebut.

> Pangkalpinang. 18 Juli 2023 542648 **RACHMADHAN**

 $\mathsf{I}$ 

### <span id="page-3-0"></span>**LEMBAR PENGESAHAN SKRIPSI**

#### **LEMBAR PENGESAHAN SKRIPSI**

IMPLEMENTASI APLIKASI ABSENSI GURU DI SD NEGERI 54 PANGKALPINANG MENGGUNAKAN  $\bar{Q}R$  CODE BERBASIS ANDROID

Yang dipersiapkan dan disusun oleh

Rachmadhan 1911500010

Telah dipertahankan di depan Dewan Penguji Pada tanggal 25-07-2023

Susunan Dewan Penguji Anggota

Harrizki Arie Pradana, S.Kom, M.T NIDN. 0213048601

Kaprodi Teknik njormatika

Chandra Kirana. M.Kom NIDN. 0228108501

**Dosen Pembimbing** 

Delpiah Wahyuningsih, M.Kom NIDN. 0008128901

Ketua Penguji

Rendy Rian Chrisna Putra, M.Kom NIDN. 0221069201

b.

Skripsi ini telah diterima dan sebagai salah satu persyaratan untuk memperoleh gelar Sarjana Komputer Tanggal 01-08-2023

**DANGULY AS TEKNOLOGI INFORMASI DEK MALUHUR** F T clmud, M.Kom KALPIN NADN. 0201027901

ii

#### **KATA PENGANTAR**

<span id="page-4-0"></span>Puji syukur Alhamdulillah kehadiran Allah SWT yang telah melimpahkan segala rahmat dan karuniaNya, sehingga penulis dapat menyelesaikan laporan skripsi yang merupakan salah satu persyaratan untuk menyelesaikan jenjang strata satu (S1) pada Program Studi Teknik Informatika Institut Sains dan Bisnis (ISB) Atma Luhur. Penulis menyadari bahwa laporan skripsi ini masih jauh dari sempurna. Karena itu, kritik dan saran akan senantiasa penulis terima dengan senang hati. Dengan segala keterbatasan, penulis menyadari pula bahwa laporan skripsi ini takkan terwujud tanpa bantuan, bimbingan, dan dorongan dari berbagai pihak. Untuk itu, dengan segala kerendahan hati, penulis menyampaikan ucapan terima kasih kepada:

- 1. Allah SWT yang telah menciptakan dan memberikan kehidupan di dunia
- 2. Bapak dan Ibu tercinta yang telah mendukung penulis baik spirit maupun materi.
- 3. Bapak Drs. Djaetun Hs yang telah mendirikan Atma Luhur .
- 4. Bapak Prof. Dr. Moedjiono, M.Sc. selaku Rektor ISB Atma Luhur.
- 5. Bapak Ellya Helmud, M.Kom, selaku Dekan Fakultas Teknologi Informasi.
- 6. Bapak Chandra Kirana, M. Kom, Selaku Kaprodi Teknik Informatika.
- 7. Ibu Delpiah Wahyuningsih, M.Kom, selaku dosen pembimbing yang telah mmembantu penulis dalam menyelesaikan skripsi ini.
- 8. Saudara dan sahabat-sahabatku terutama teman-teman Angkatan 2019 yang telah memberikan dukungan moral untuk terus meyelesaikan skripsi ini.

Semoga Tuhan Yang Maha Esa membalas kebaikan dan selalu mencurahkan hidayah serta taufikNya, Amin.

Pangkalpinang, 18 Juli 2023

#### Penulis

#### *ABSTRACT*

<span id="page-5-0"></span>*The rapid development of technology brings significant changes in the world today. One example is the growth and advancement of smartphones, which have become increasingly sophisticated and reliable in various aspects of life, including education. SD Negeri 54 Pangkalpinang, an elementary school located in Bukit Intan District, Pangkalpinang City, Bangka Belitung Islands Province, implements teacher attendance as a routine before starting work in the classroom. Unfortunately, the attendance is still done manually with handwritten notes, making it vulnerable to loss and damage.To address this issue, the author conducted a case study at SD Negeri 54 Pangkalpinang to investigate effective ways to facilitate teacher attendance. Therefore, the design of an application that facilitates teacher attendance using Quick Response is needed. The author used a prototype model for this application, which will be compatible with the Android operating system. The development of this attendance application for SD Negeri 54 Pangkalpinang is expected to optimize the attendance process.Furthermore, it is hoped that this Quick Response-based attendance application can be implemented not only in SD Negeri 54 Pangkalpinang but also in other institutions or organizations to improve performance quality.*

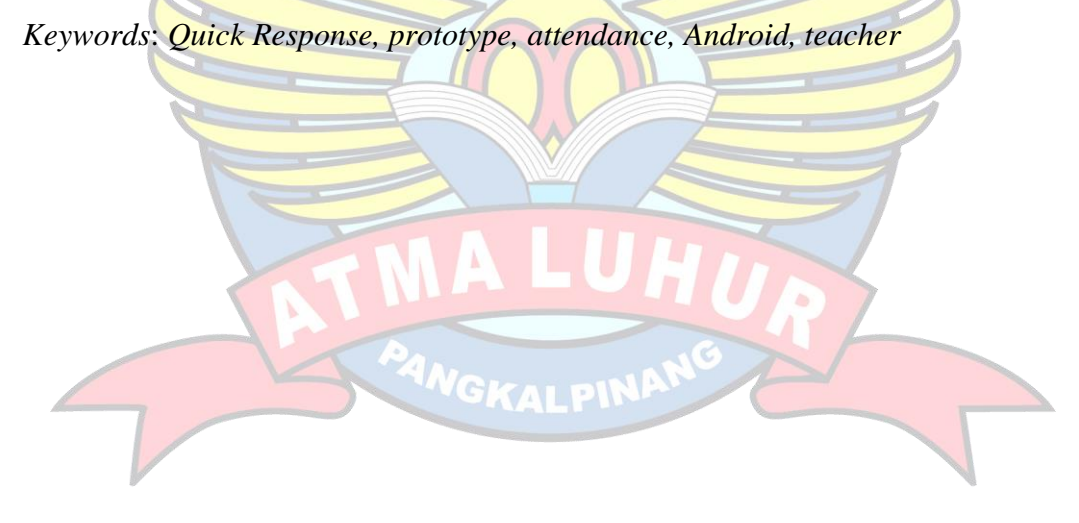

#### **ABSTRAK**

<span id="page-6-0"></span>Perkembangan teknologi yang cepat membawa perubahan signifikan dalam dunia saat ini. Salah satu contohnya adalah pertumbuhan dan perkembangan smartphone yang semakin maju dan dapat diandalkan dalam berbagai aspek kehidupan termasuk pendidikan. SD Negeri 54 Pangkalpinang, sebuah sekolah dasar yang berlokasi di Kecamatan Bukit Intan, Kota Pangkalpinang, Provinsi Kepulauan Bangka Belitung, mengimplementasikan kegiatan absensi guru sebagai bagian rutin sebelum memulai kegiatan di ruang kerja. Sayangnya, absensi masih dilakukan secara manual dengan tulisan tangan, yang rentan terhadap kehilangan dan kerusakan kertas absensi.Untuk mengatasi masalah ini, penulis melakukan studi kasus di SD Negeri 54 Pangkalpinang, untuk menyelidiki cara yang efektif dalam memudahkan kegiatan absensi guru . Oleh karena itu, diperlukan desain sebuah aplikasi yang memfasilitasi untuk melakukan absesnsi guru menggukan *Quick Response* ". Penulis menggunakan model prototype untuk aplikasi ini, yang akan kompatibel dengan sistem operasi Android. Pembuatan aplikasi absesnsi unutk SD Negeri 54 Pangkalpinang diharapkan dapat mengoptimalkan proses absensi. Selain itu diharapkan aplikasi absesnsi guru menggunakan *Quick Response* ini dapat diterapkan tidak hanya di SD Negeri 54 Pangkalpinang, tetapi juga oleh lembaga atau organisasi lain untuk meningkatkan kualitas kinerja secara lebih baik.

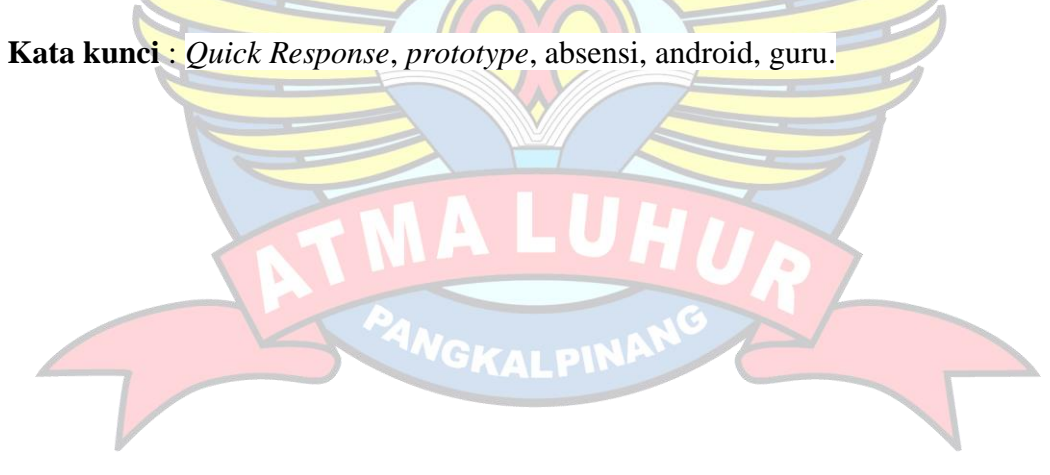

### **DAFTAR ISI**

#### Halaman

<span id="page-7-0"></span>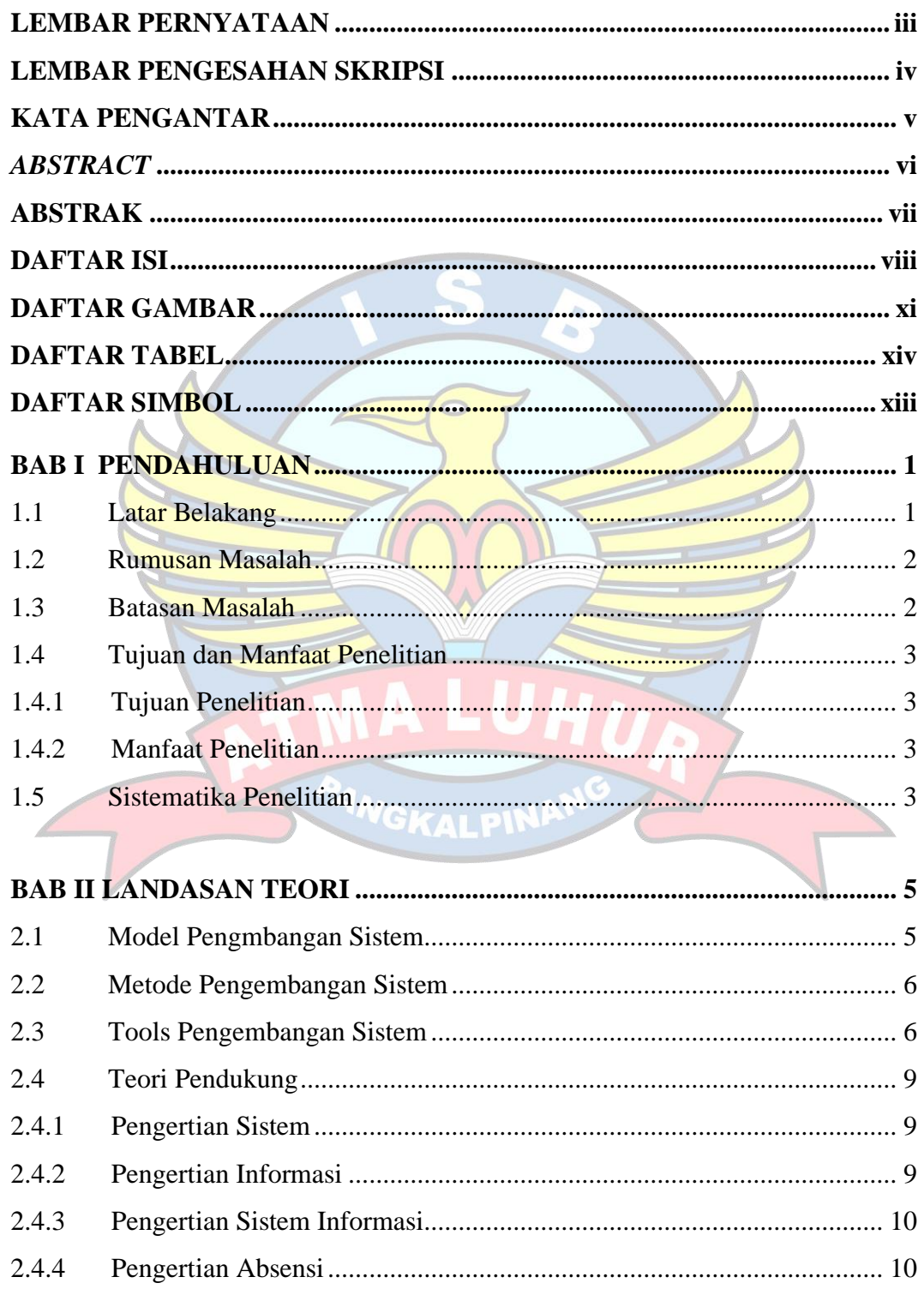

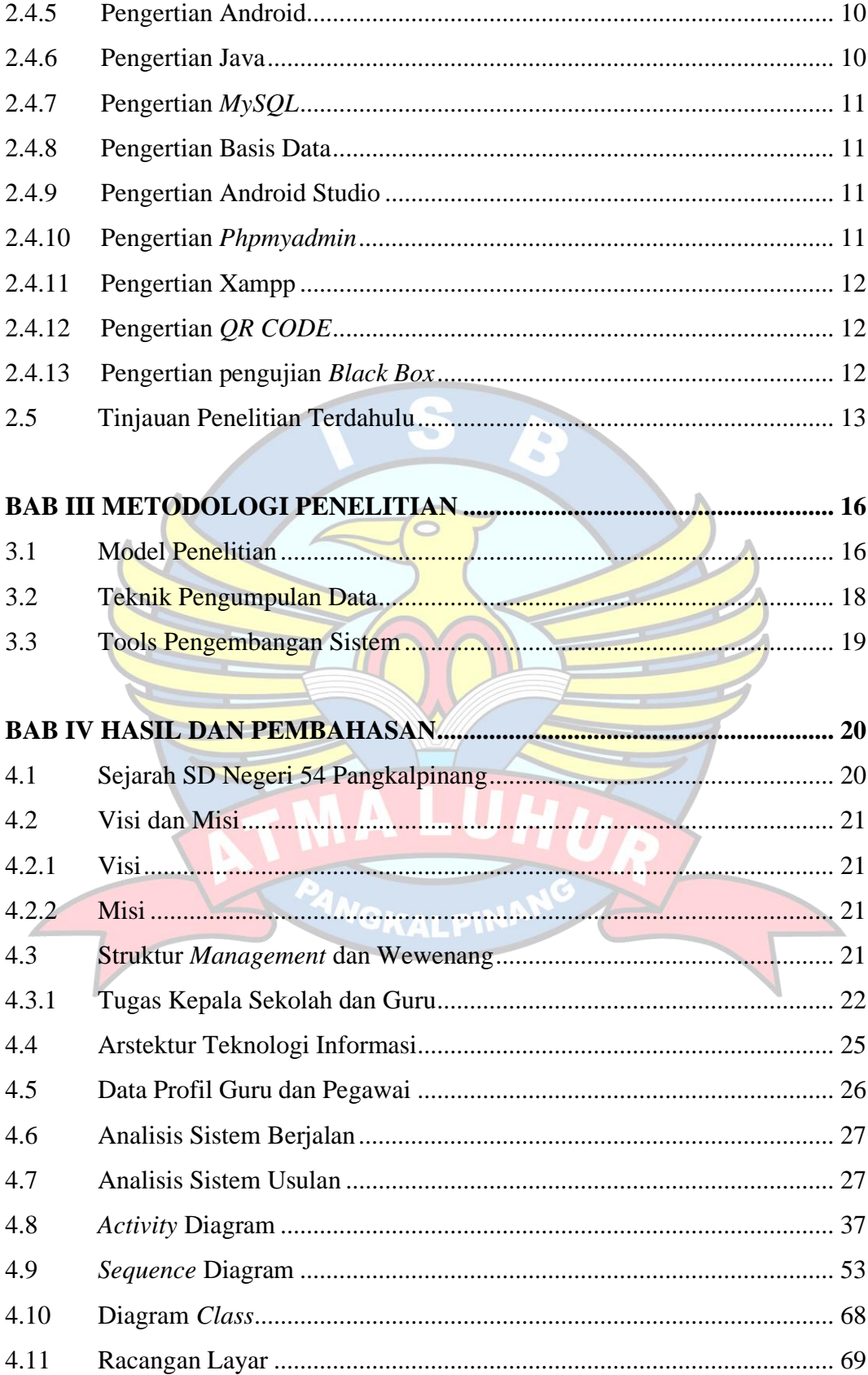

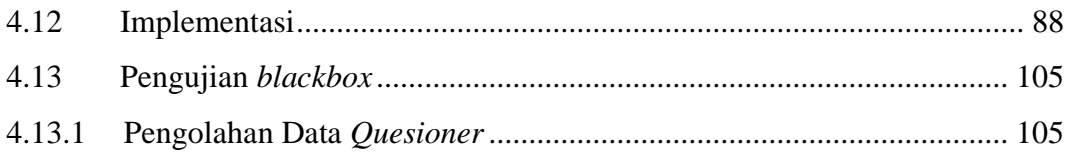

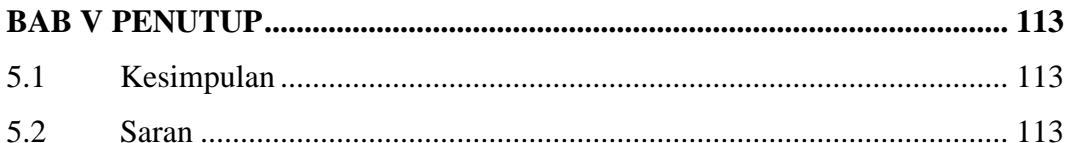

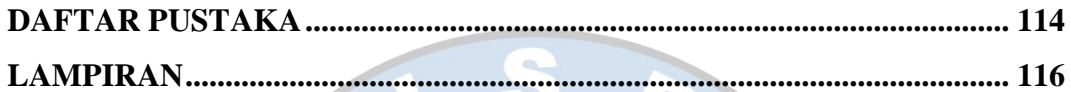

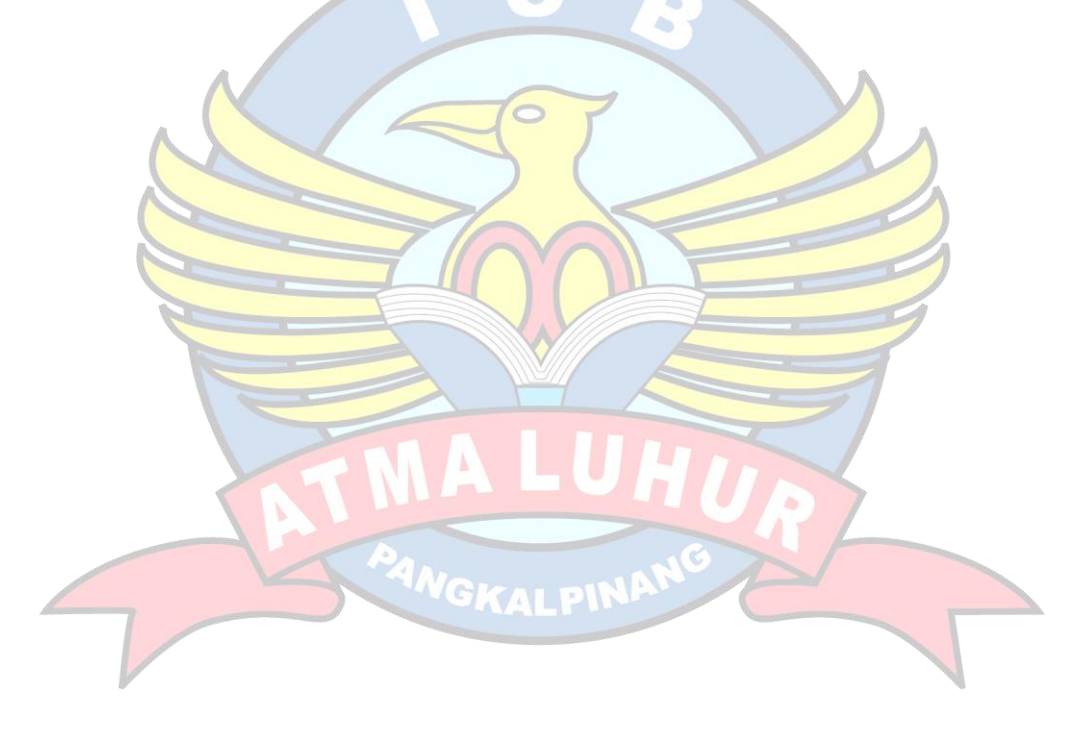

## **DAFTAR GAMBAR**

<span id="page-10-0"></span>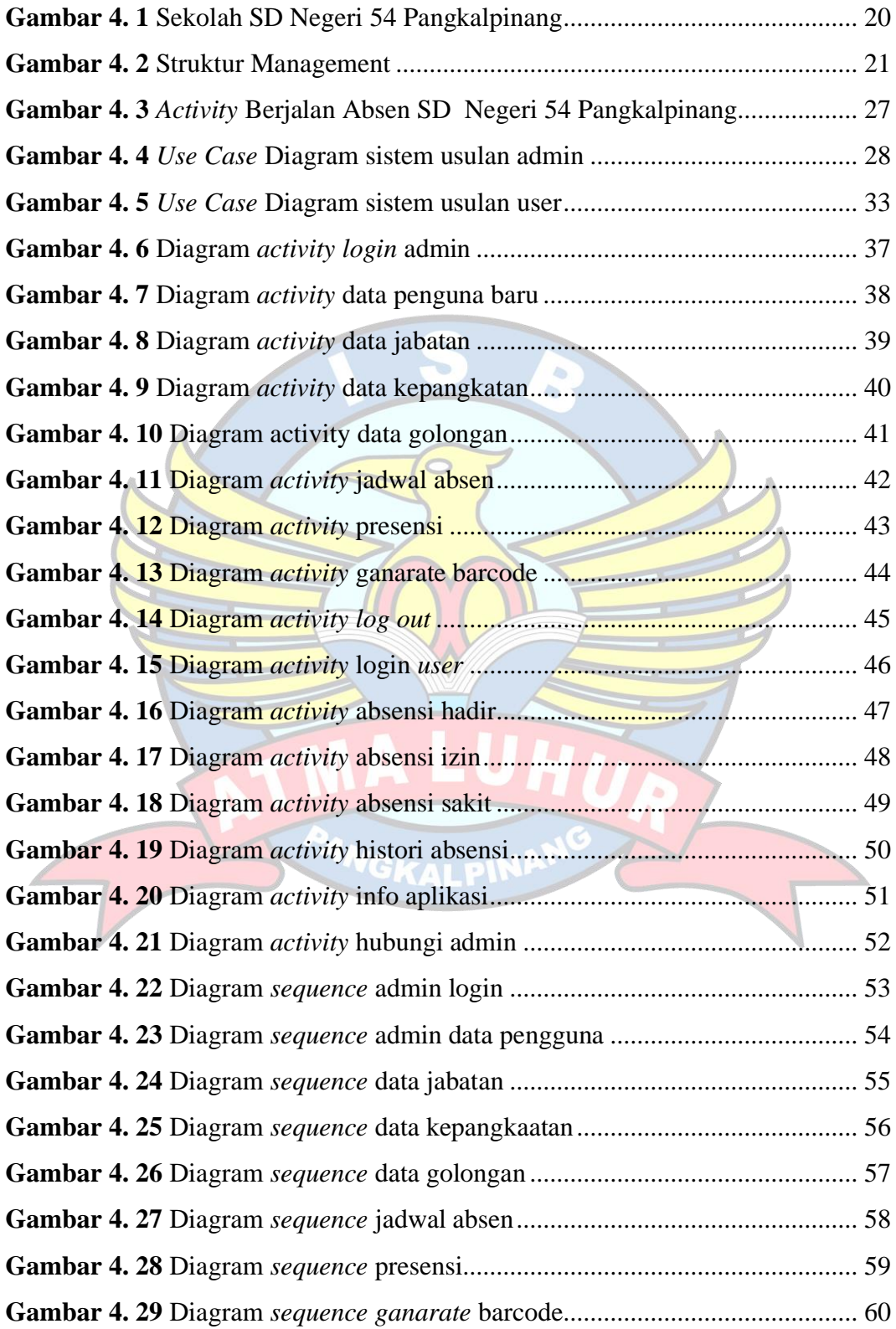

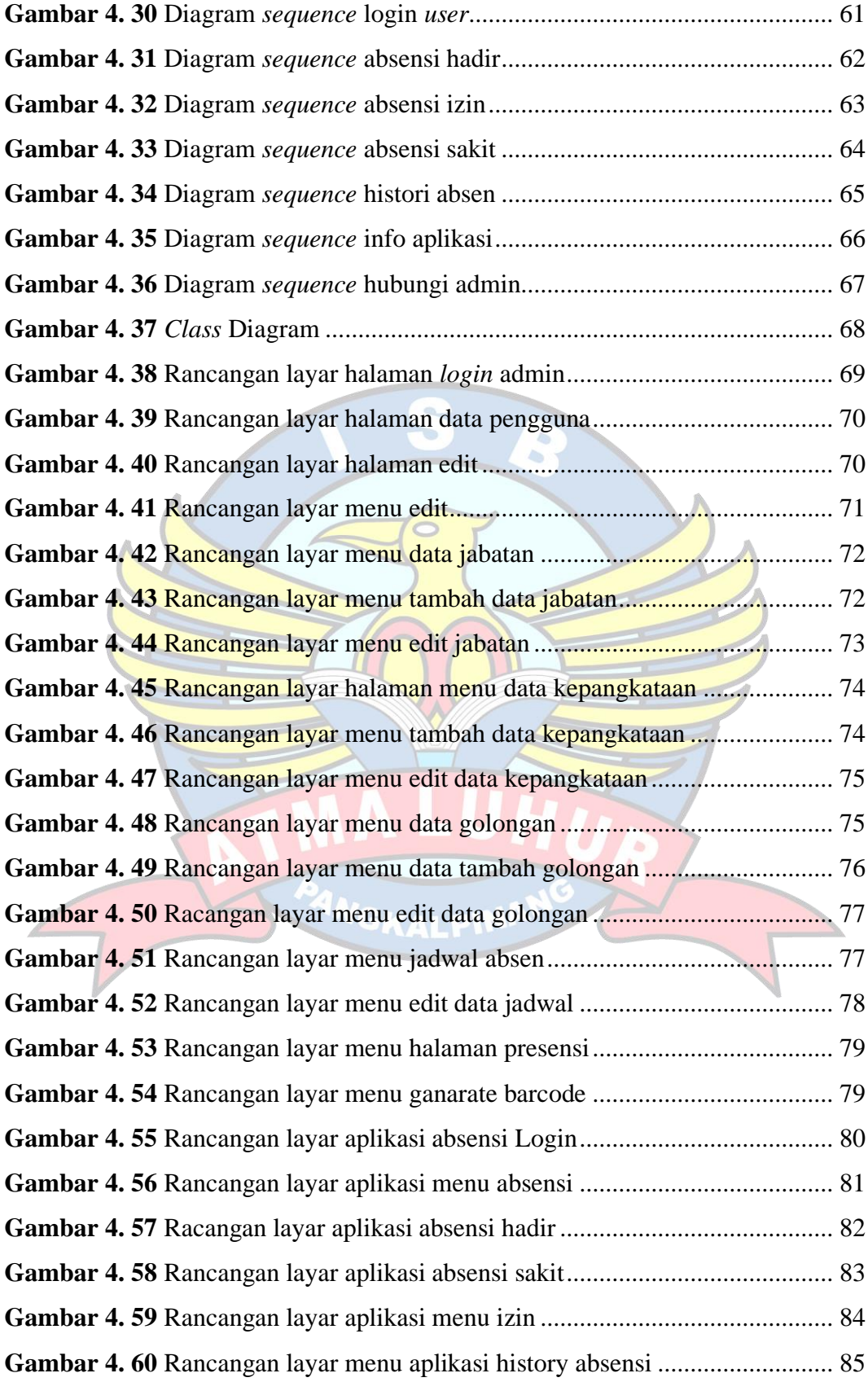

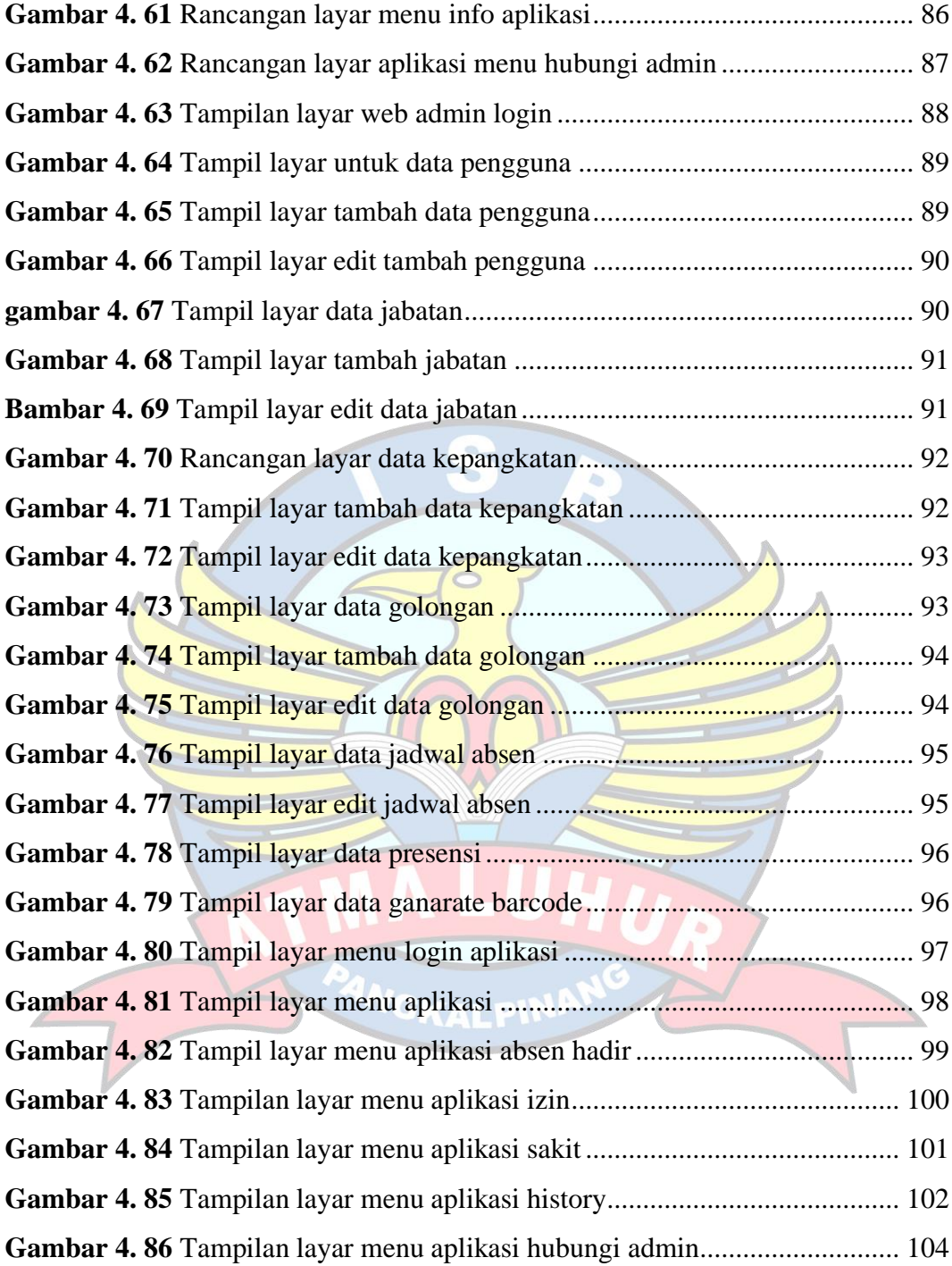

### **DAFTAR TABEL**

<span id="page-13-0"></span>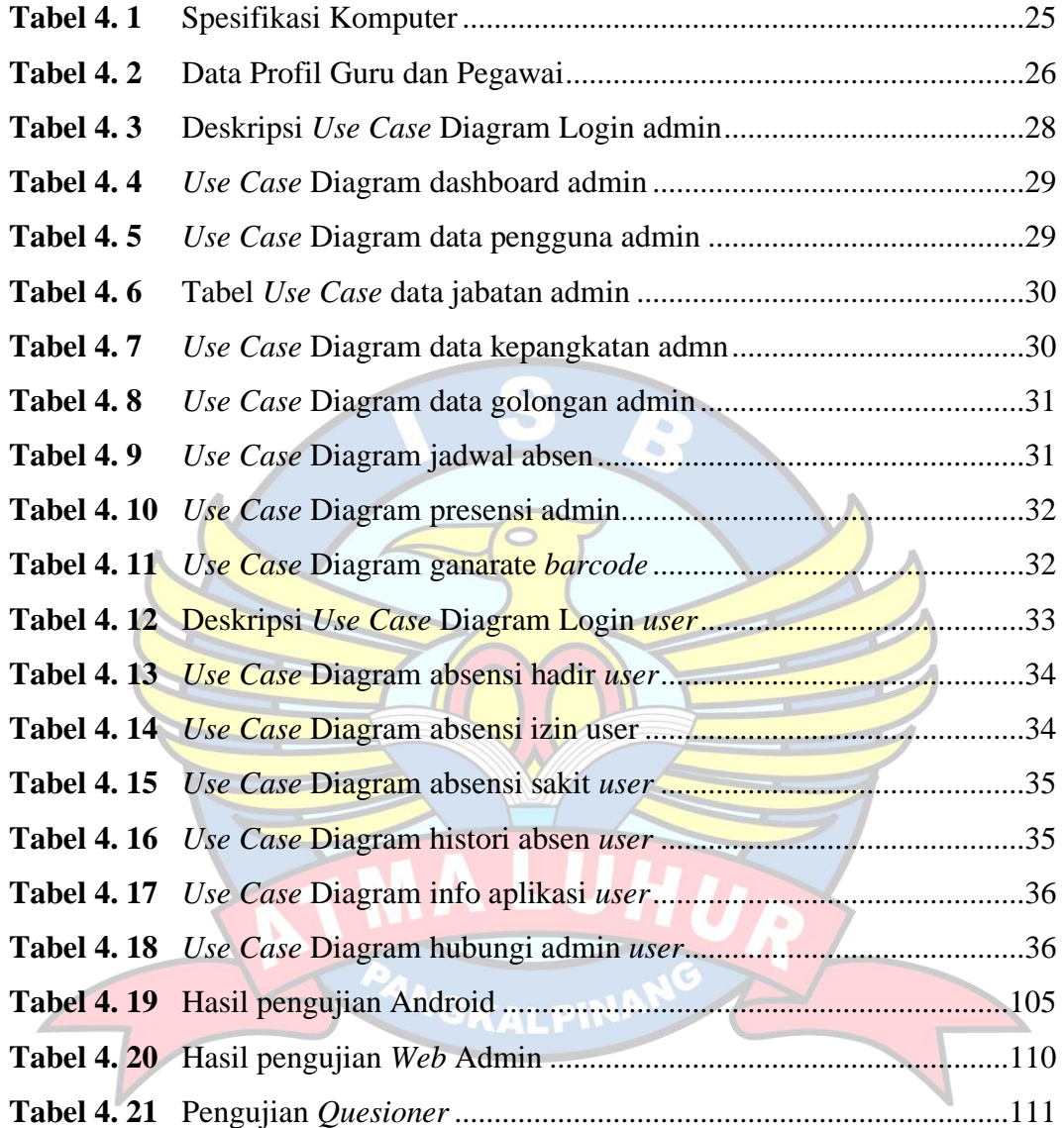

## **DAFTAR SIMBOL**

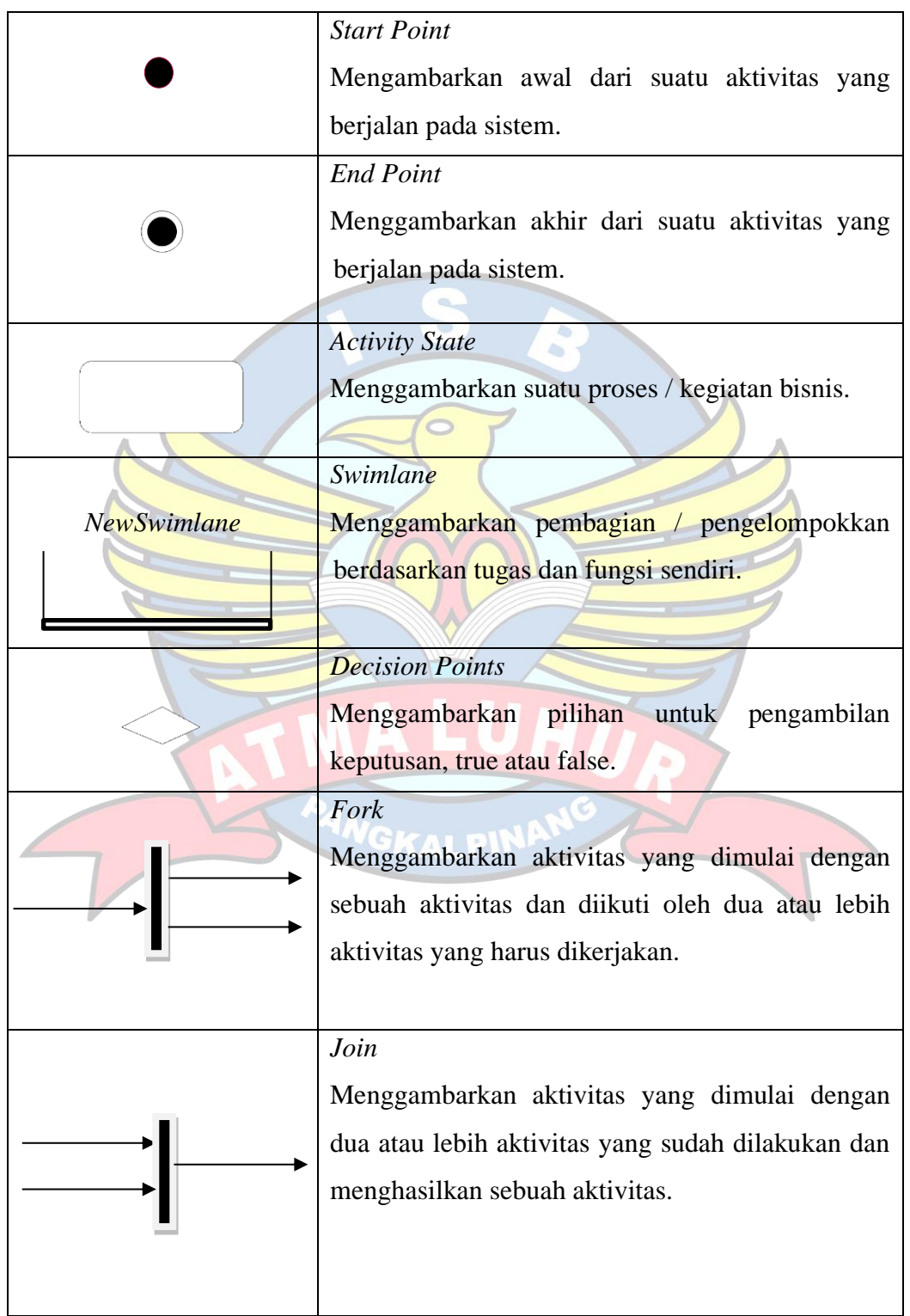

## <span id="page-14-0"></span>**1.** *Activity* **Diagram**

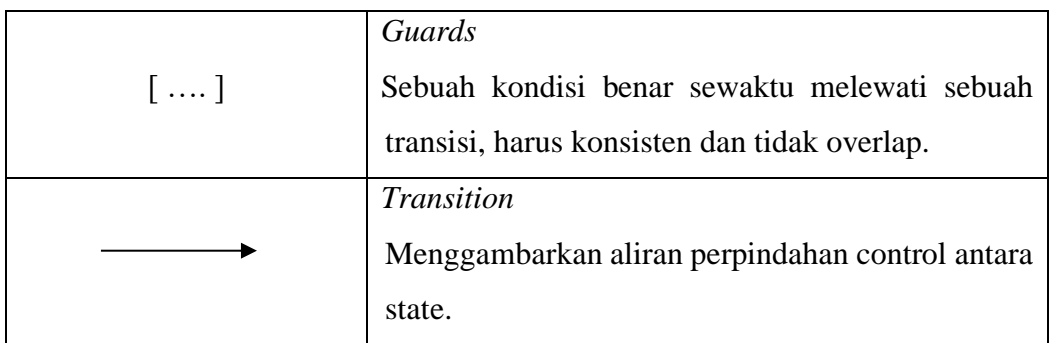

### 2. *Use Case* Diagram

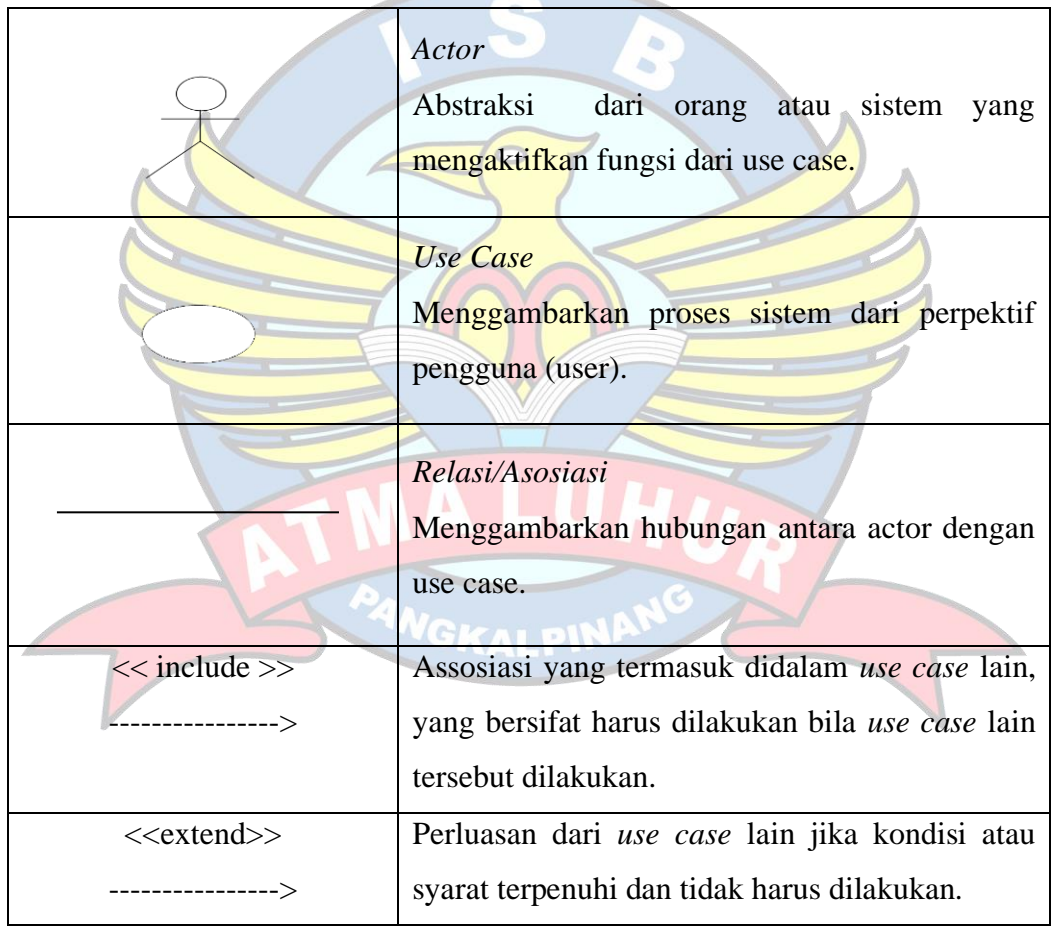

## 3. *Class* Diagram

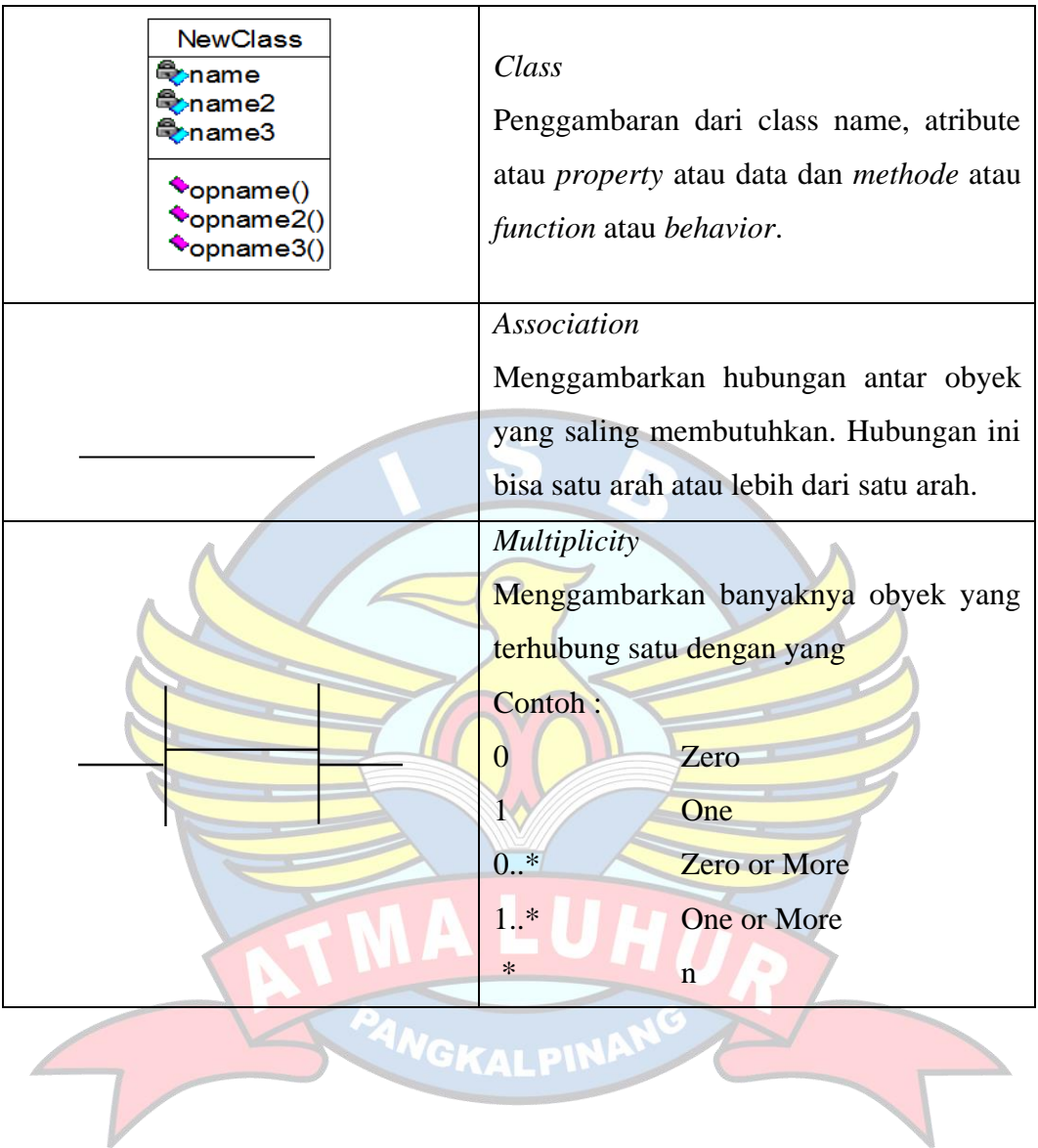

# 4. *Sequence* Diagram

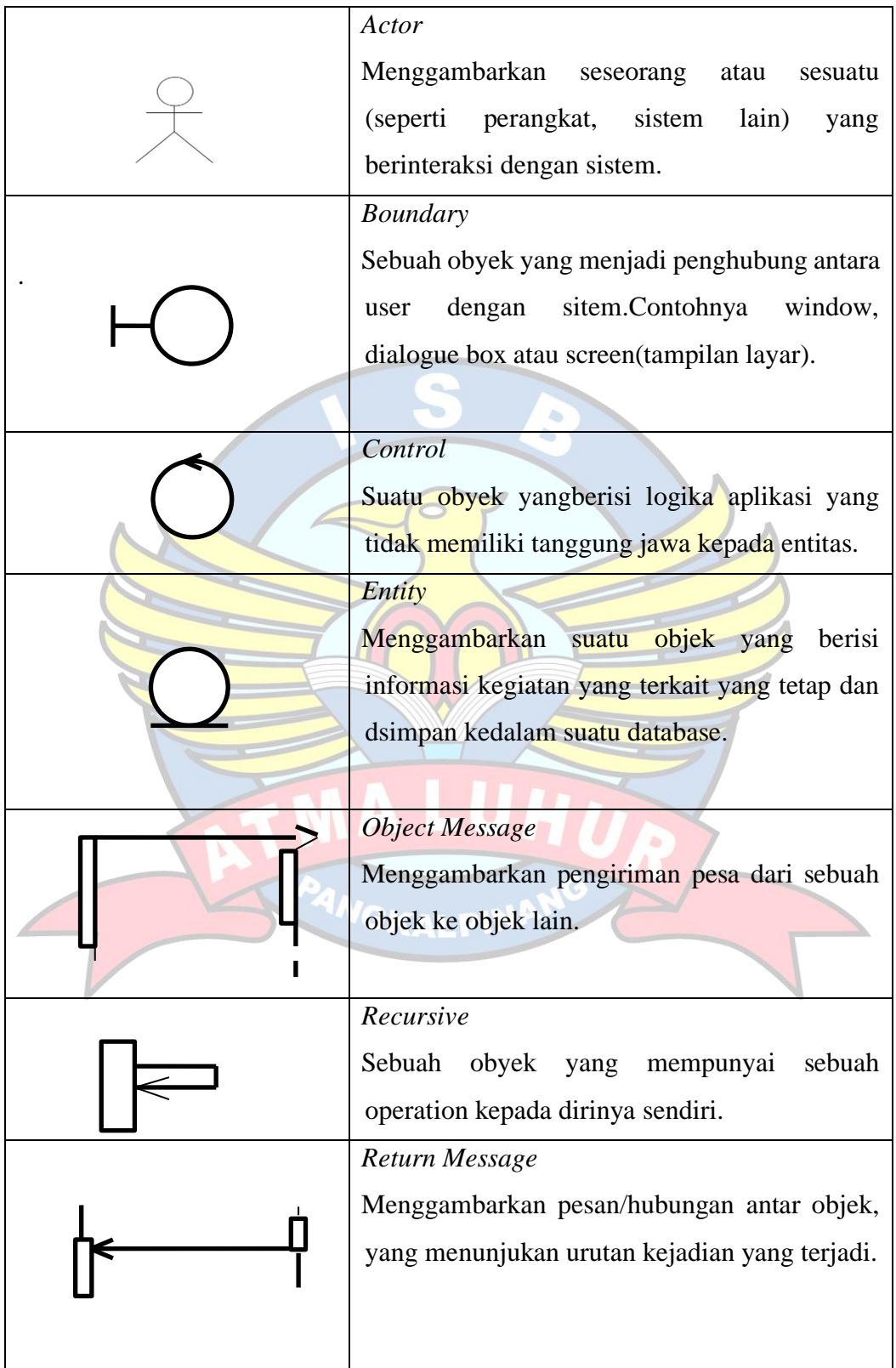

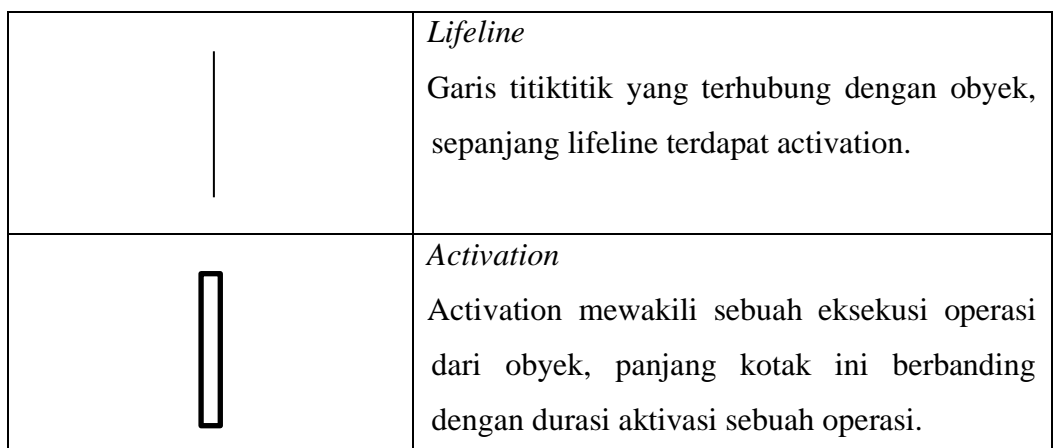

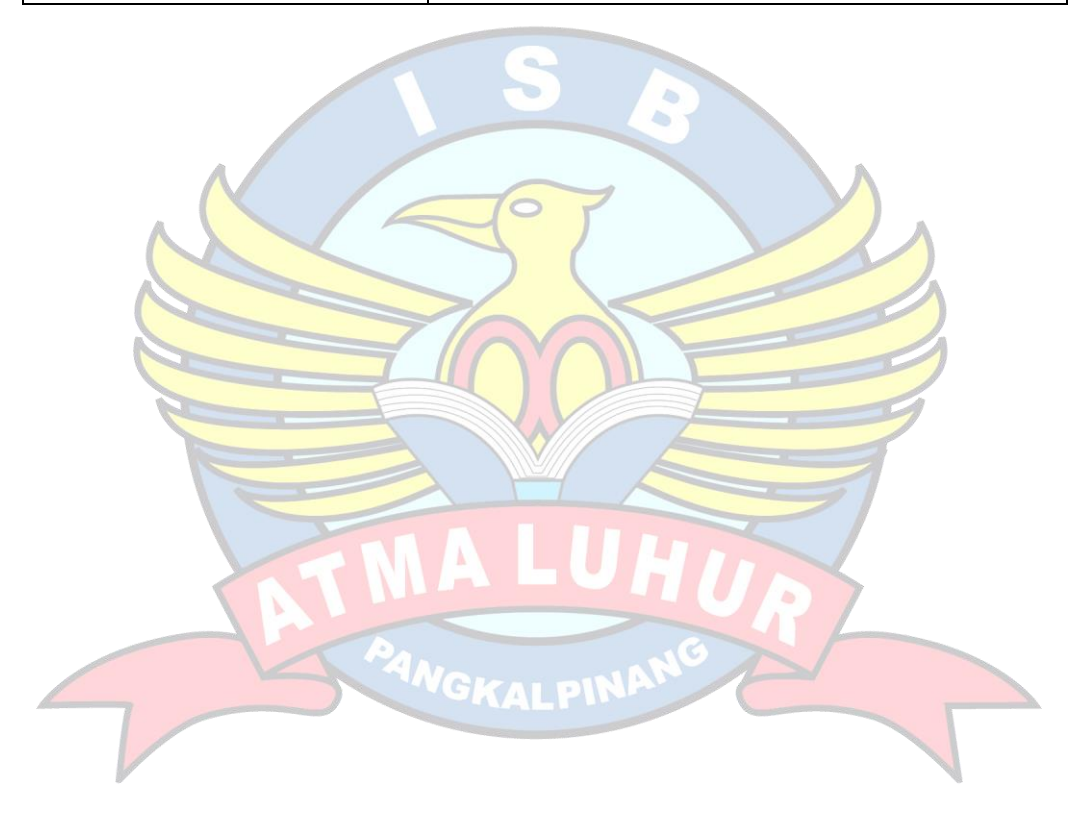